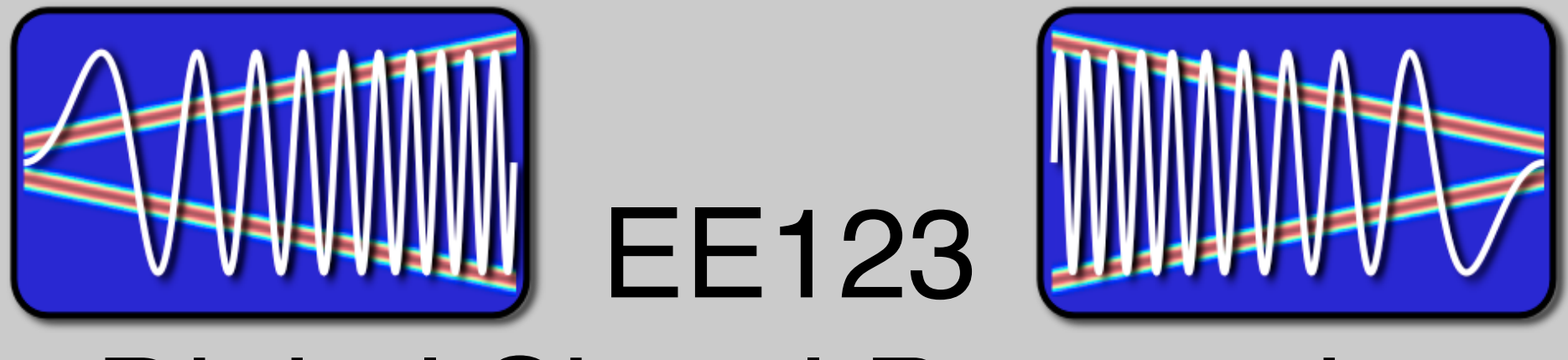

# Digital Signal Processing

Lecture 9

based on slides by J.M. Kahn

M. Lustig, EECS UC Berkeley

## Announcements

- Last time:
	- FFT
- Today:
	- Frequency analysis with DFT
	- Windowing
	- Effect of zero-padding

The DFT can be used to analyze the spectrum of a signal.

It would seem that this should be simple, take a block of the signal and compute the spectrum with the DFT.

However, there are many important issues and tradeoffs:

- Signal duration vs spectral resolution
- **•** Signal sampling rate vs spectral range
- **•** Spectral sampling rate
- **o** Spectral artifacts

## Consider these steps of processing continuous-time signals:

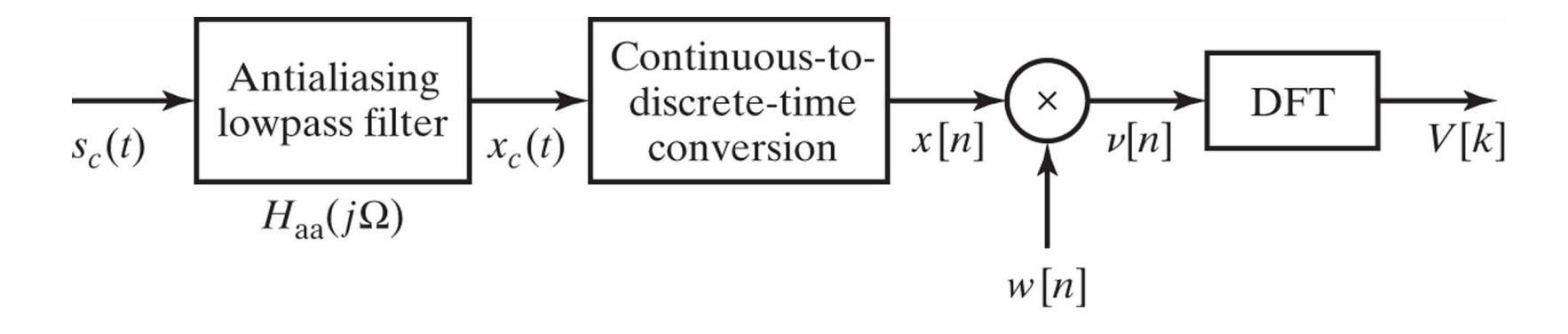

# Spectral Analysis with the DFT

Two important tools:

- Applying a window to the input signal reduces spectral artifacts
- Padding input signal with zeros increases the spectral sampling

Key Parameters:

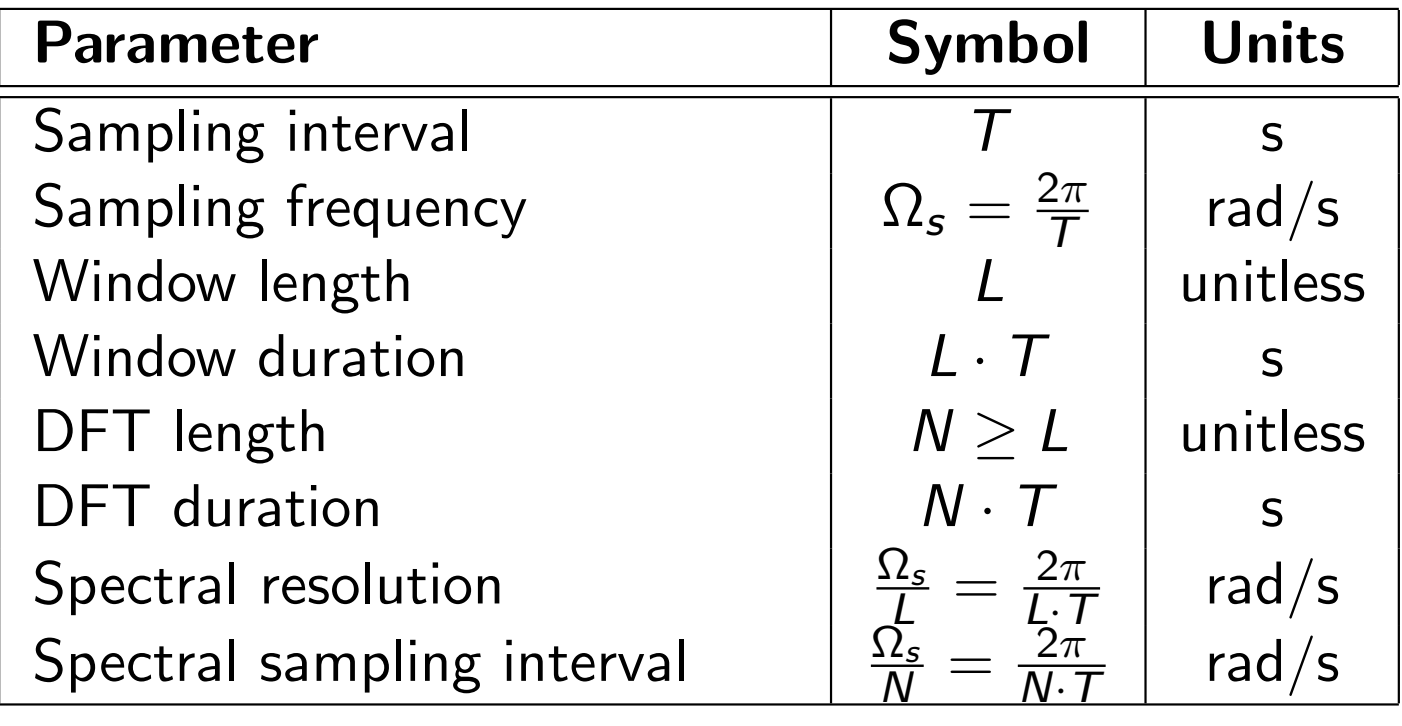

We consider an example:

 $\chi_c(t) = A_1 \cos \omega_1 t + A_2 \cos \omega_2 t$  $X_c(j\Omega) = A_1\pi[\delta(\Omega-\omega_1)+\delta(\Omega+\omega_1)] + A_2\pi[\delta(\Omega-\omega_2)+\delta(\Omega+\omega_2)]$ 

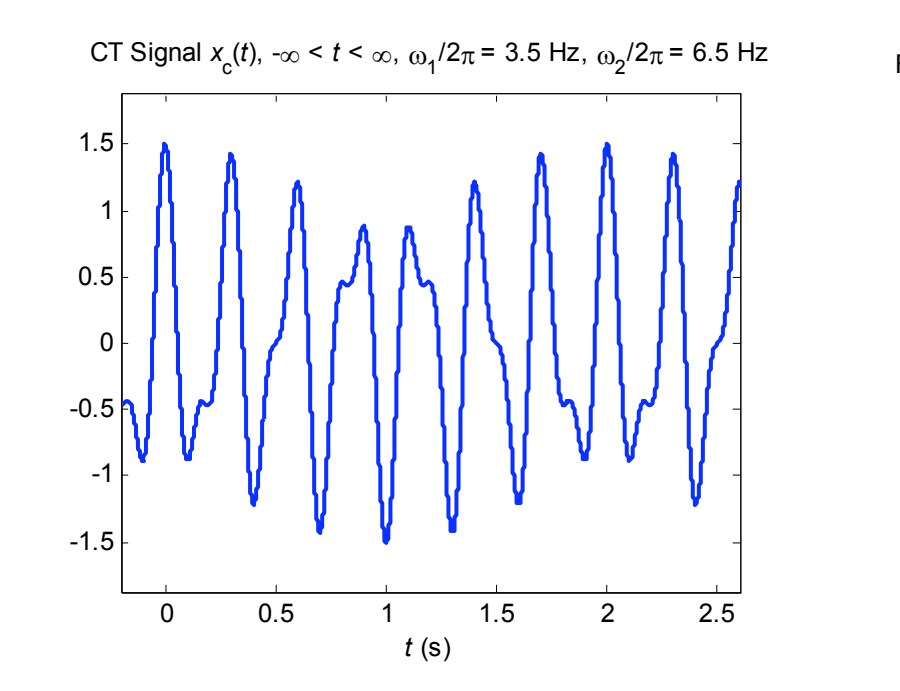

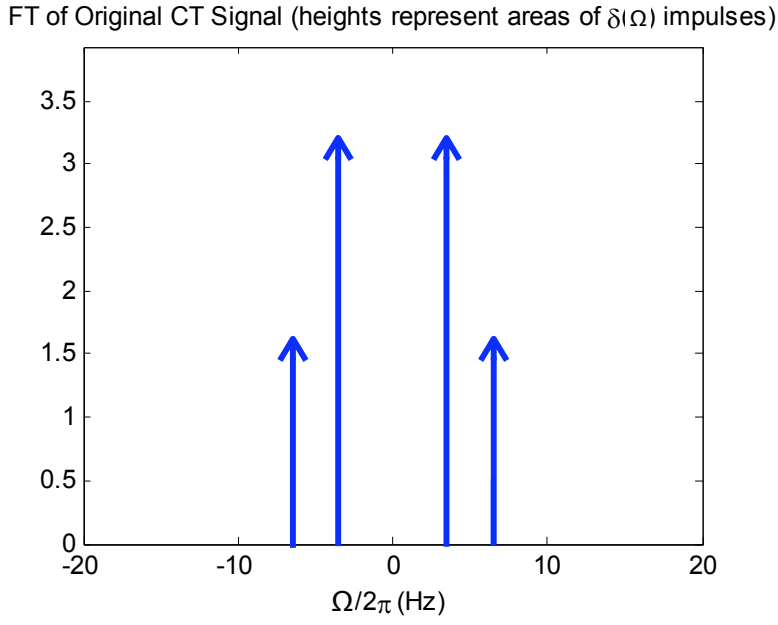

#### Sampled Signal

If we sampled the signal over an infinite time duration, we would have:

$$
x[n] = x_c(t)|_{t=nT}, \quad -\infty < n < \infty
$$

described by the discrete-time Fourier transform:

$$
X(e^{j\Omega T})=\frac{1}{T}\sum_{r=-\infty}^{\infty}X_c\left(j\left(\Omega-r\frac{2\pi}{T}\right)\right), \quad -\infty<\Omega<\infty
$$

Recall  $X(e^{j\omega}) = X(e^{j\Omega T})$ , where  $\omega = \Omega T$  ... more in ch 4.

## Sampled Filtered Continuous-Time Signal

In the examples shown here, the sampling rate is  $\Omega_s/2\pi = 1/T = 20$  Hz, sufficiently high that aliasing does not occur.

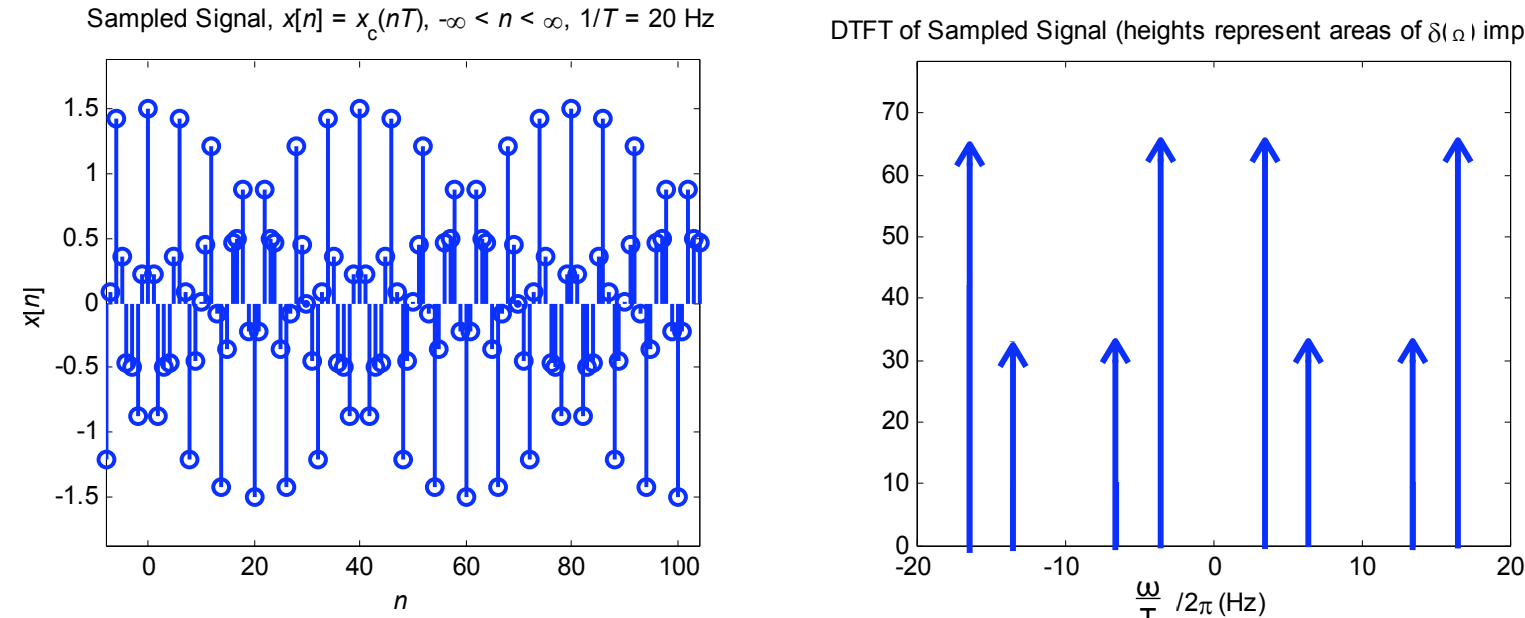

DTFT of Sampled Signal (heights represent areas of  $\delta(\Omega)$  impulses)

T

#### Block of *L* Signal Samples

In any real system, we sample only over a finite block of *L* samples:

$$
x[n] = x_c(t)|_{t=nT}, \quad 0 \le n \le L-1
$$

This simply corresponds to a rectangular window of duration *L*.

Recall: in Homework 1 we explored the effect of rectangular and triangular windowing

#### Windowed Block of *L* Signal Samples

We take the block of signal samples and multiply by a window of duration *L*, obtaining:

$$
v[n] = x[n] \cdot w[n], \quad 0 \leq n \leq L-1
$$

Suppose the window  $w[n]$  has DTFT  $W(e^{j\omega})$ .

Then the windowed block of signal samples has a DTFT given by the periodic convolution between  $X(e^{j\omega})$  and  $W(e^{j\omega})$ :

$$
V(e^{j\omega}) = \frac{1}{2\pi} \int_{-\pi}^{\pi} X(e^{j\theta}) W(e^{j(\omega-\theta)}) d\theta
$$

Convolution with  $W(e^{j\omega})$  has two effects in the spectrum:

- $\bullet$  It limits the spectral resolution.  $-$  Main lobes of the DTFT of the window
- <sup>2</sup> The window can produce *spectral leakage*. Side lobes of the DTFT of the window

\* These two are always a tradeoff - time-frequency uncertainty principle

# Windows (as defined in MATLAB)

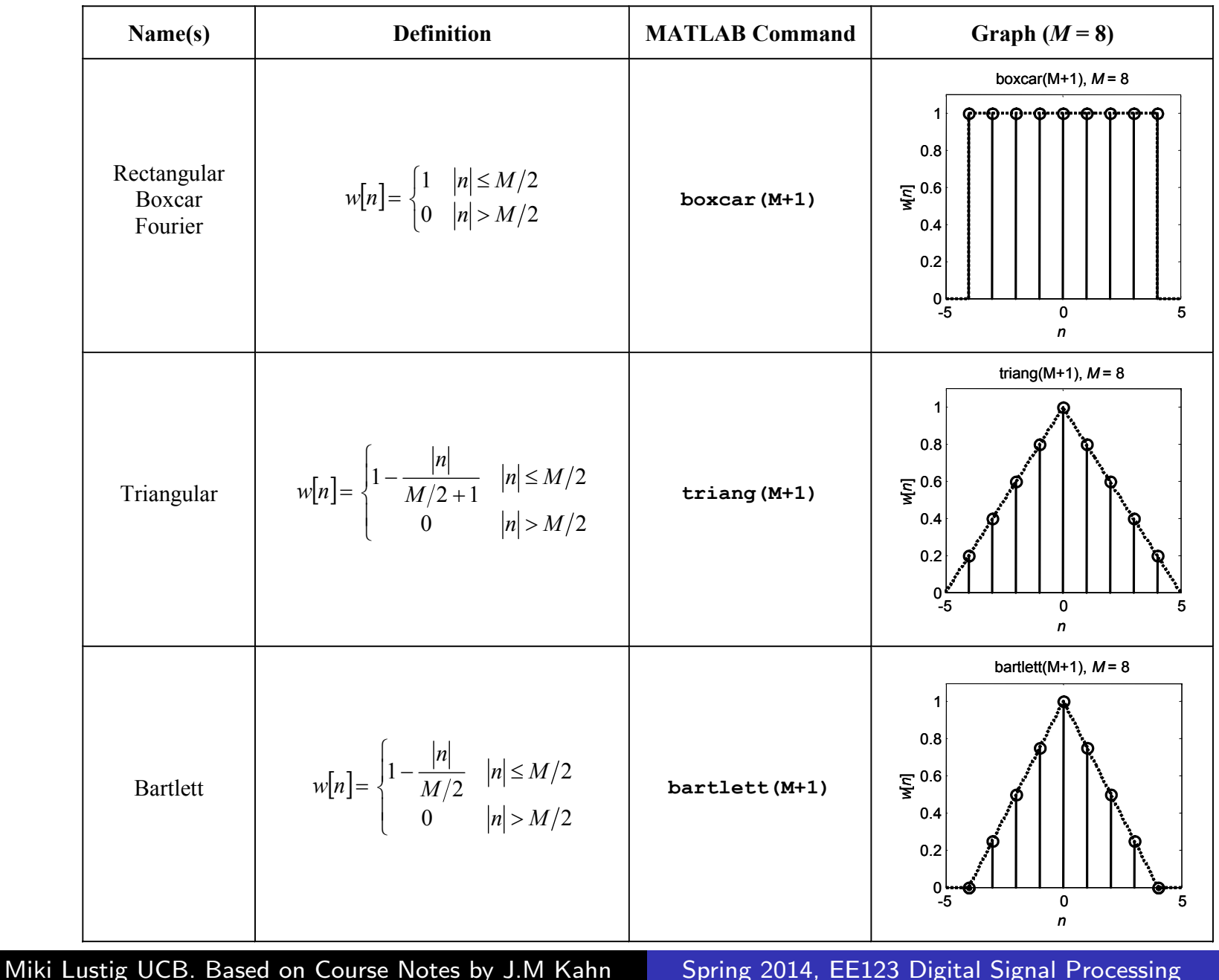

# Windows (as defined in MATLAB)

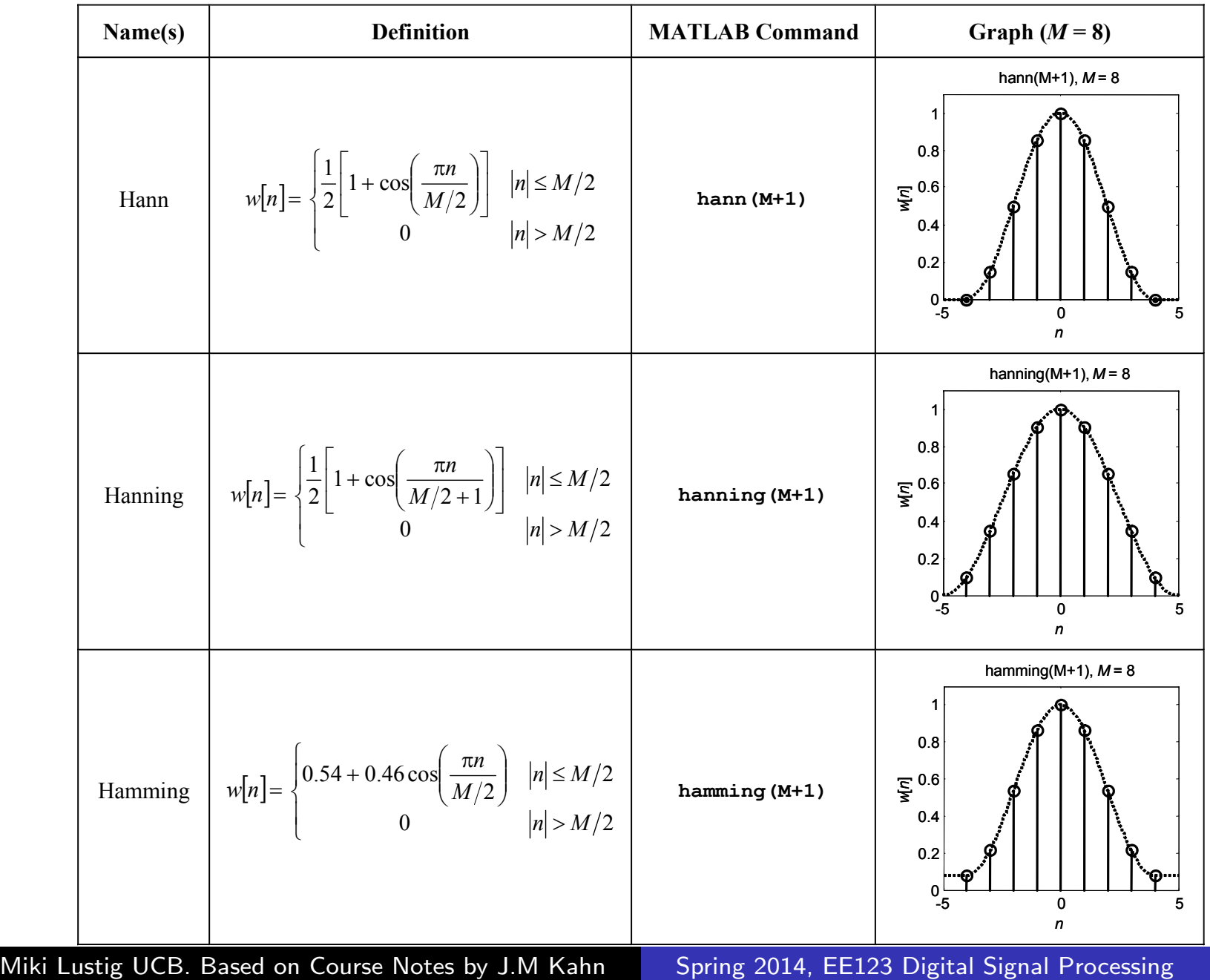

## **Windows**

- All of the window functions *w*[*n*] are real and even.
- All of the discrete-time Fourier transforms

$$
W(e^{j\omega}) = \sum_{n=-\frac{M}{2}}^{\frac{M}{2}} w[n]e^{-jn\omega}
$$

are real, even, and periodic in  $\omega$  with period  $2\pi$ .

• In the following plots, we have normalized the windows to unit d.c. gain:

$$
W(e^{j0}) = \sum_{n=-\frac{M}{2}}^{\frac{M}{2}} w[n] = 1
$$

This makes it easier to compare windows.

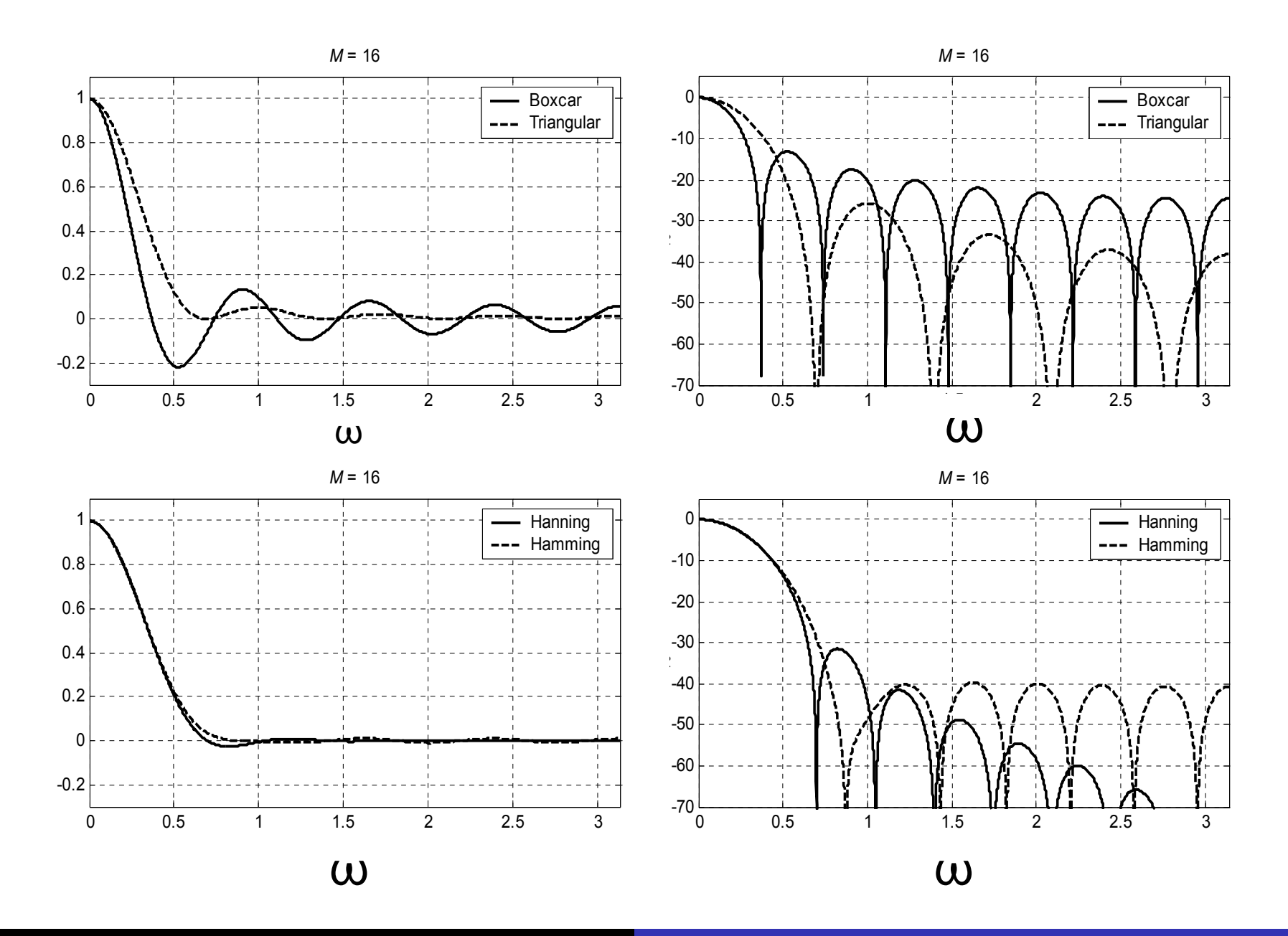

Miki Lustig UCB. Based on Course Notes by J.M Kahn Spring 2014, EE123 Digital Signal Processing

# Windows Properties

## These are characteristic of the window type

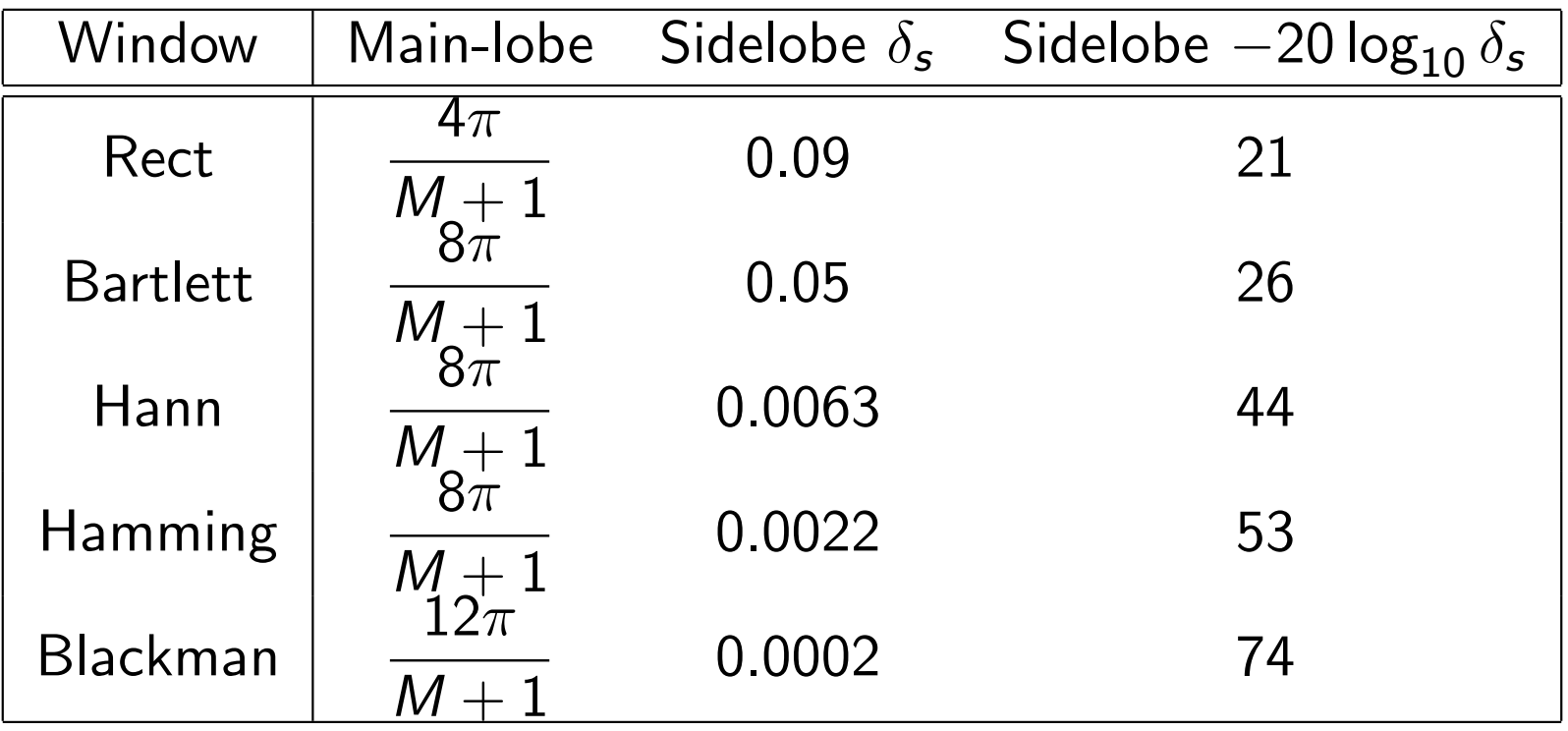

Most of these (Bartlett, Hann, Hamming) have a transition width that is twice that of the rect window.

Warning: Always check what's the definition of M

Adapted from *A Course In Digital Signal Processing* by Boaz Porat, Wiley, 1997

## Here we consider several examples. As before, the sampling rate is  $\Omega_{s}/2\pi = 1/T = 20$  Hz. Rectangular Window,  $L = 32$

0 5 10 15 20 25 30 0 0.2 0.4 0.6 *w*[*n*] 0.8 1 1.2 Rectangular Window, *L* = 32

> *n* Sampled, Windowed Signal, Rectangular Window, *L* = 32

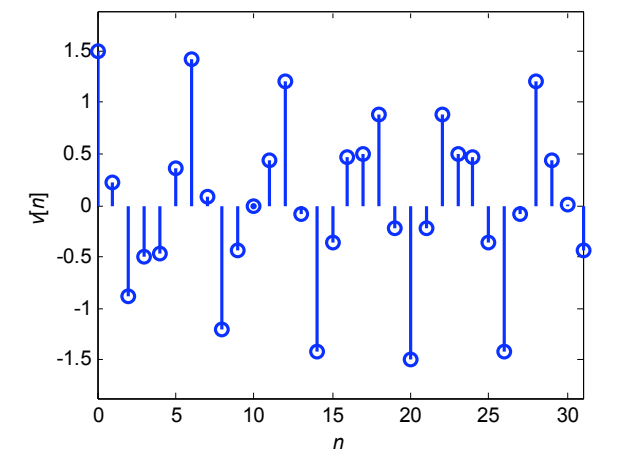

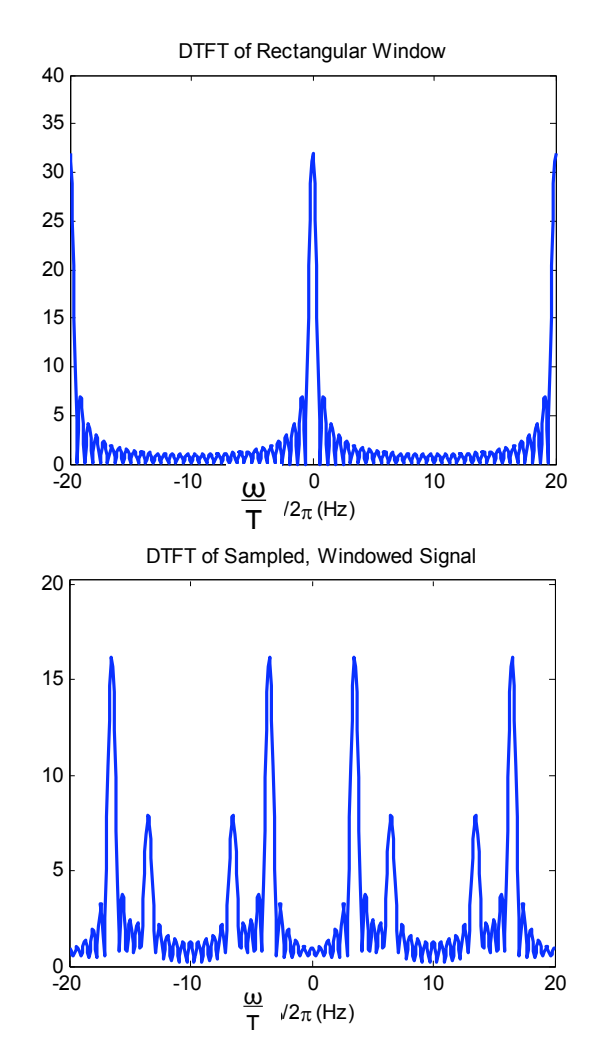

## **Triangular Window, L = 32**

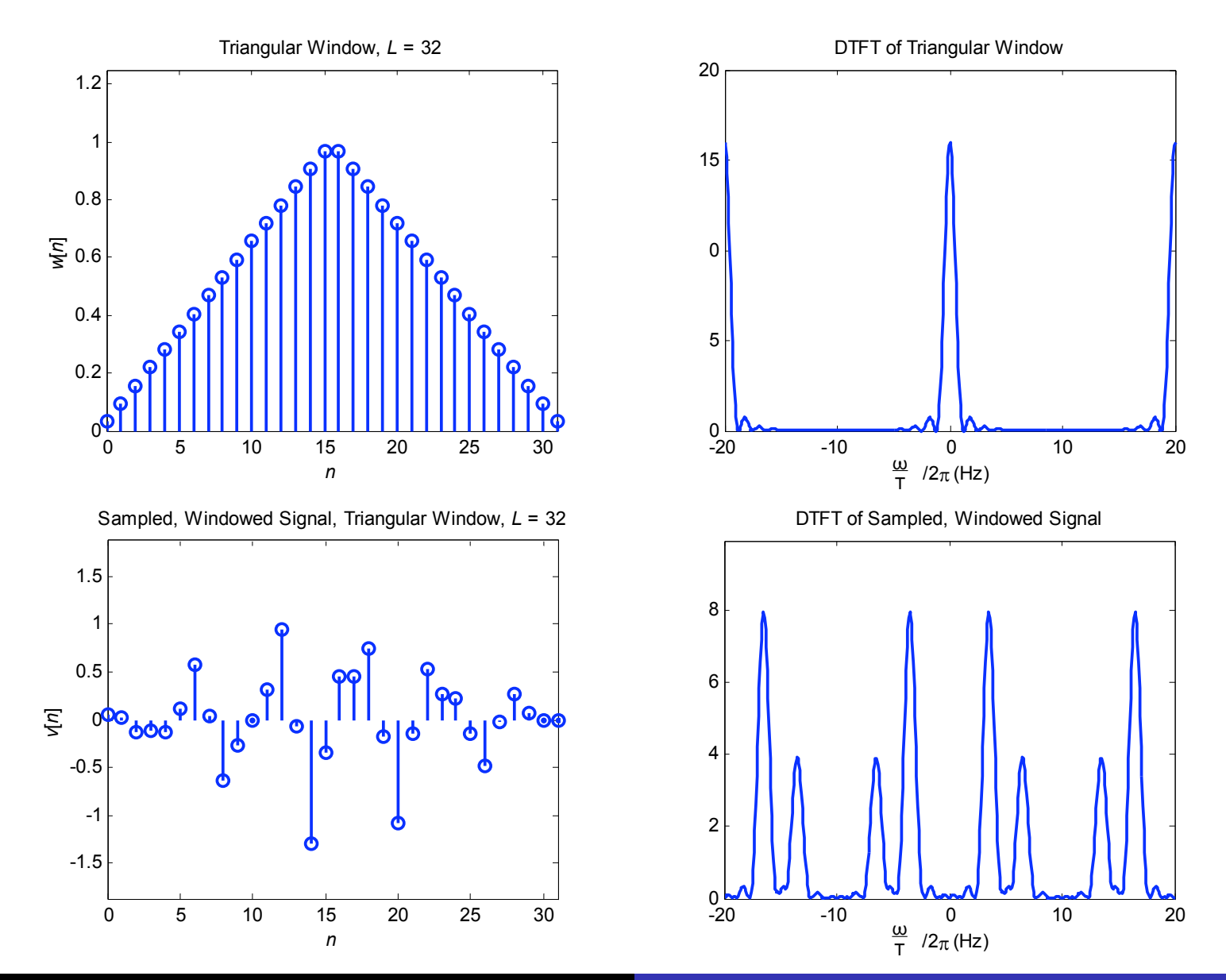

Miki Lustig UCB. Based on Course Notes by J.M Kahn Spring 2014, EE123 Digital Signal Processing

## Hamming Window,  $L = 32$

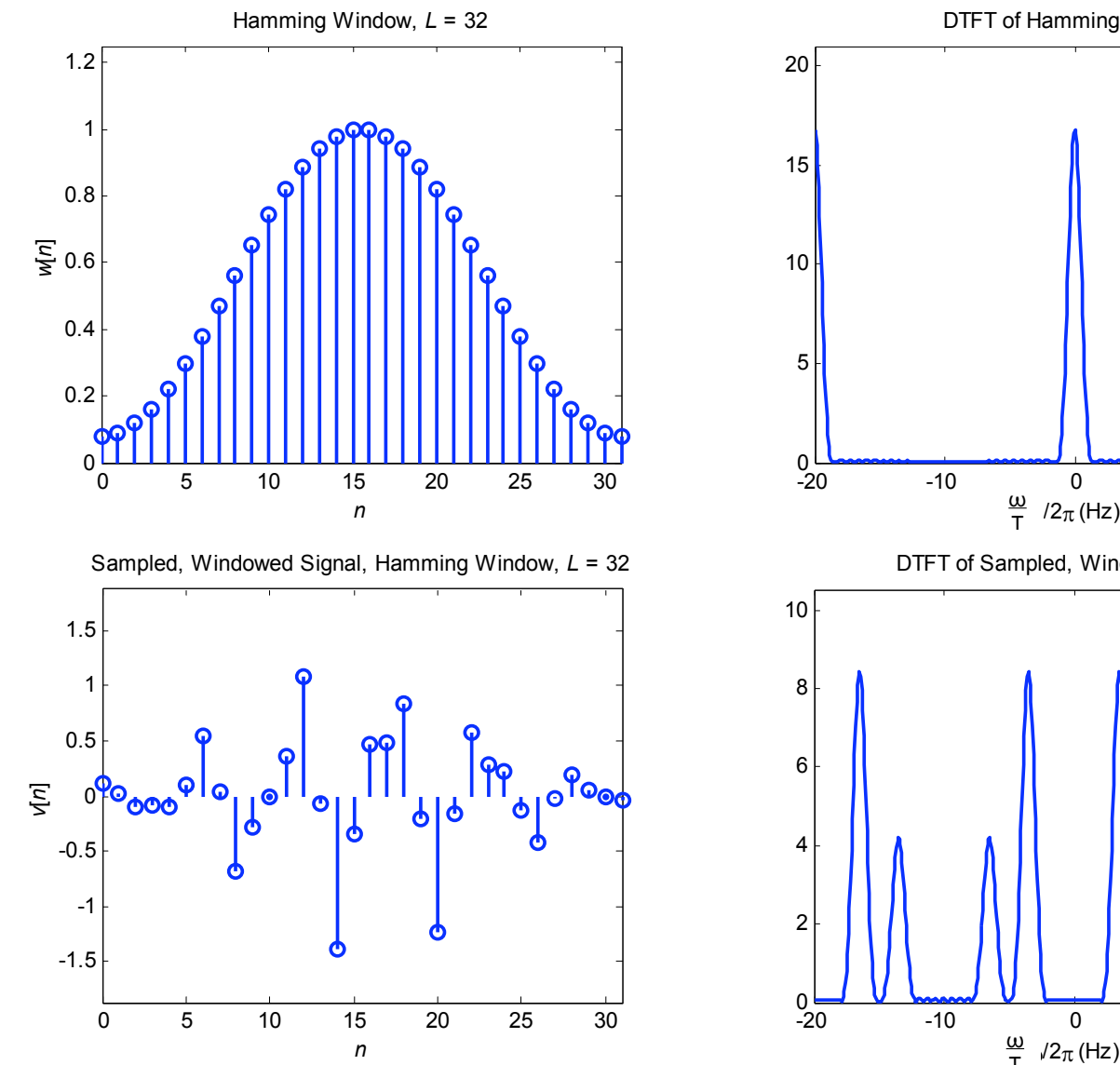

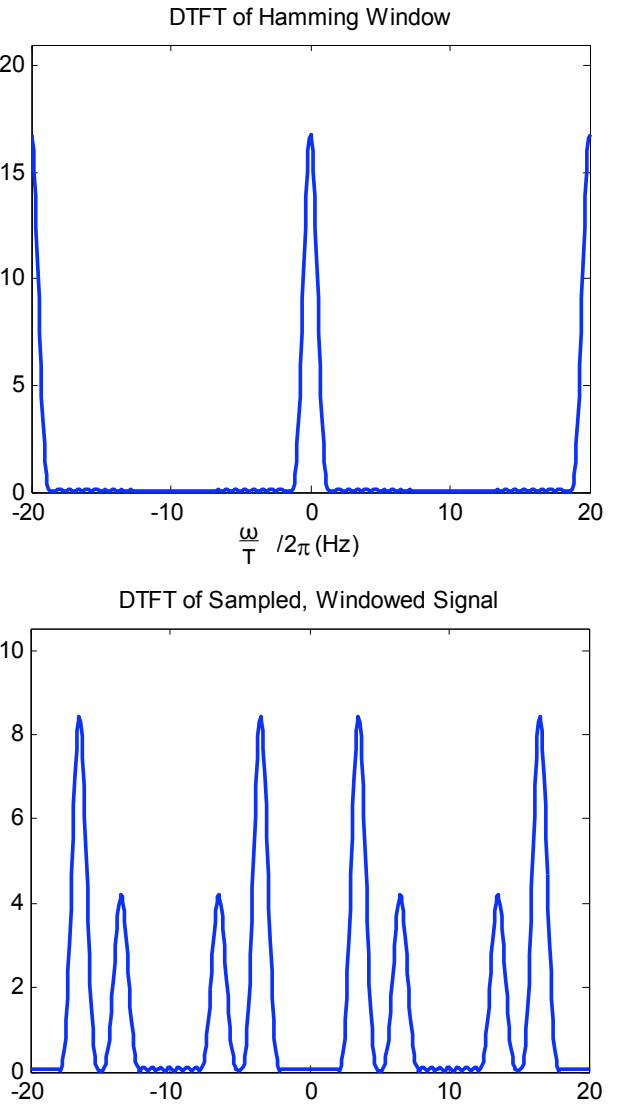

Miki Lustig UCB. Based on Course Notes by J.M Kahn Spring 2014, EE123 Digital Signal Processing

T

## Hamming Window,  $L = 64$

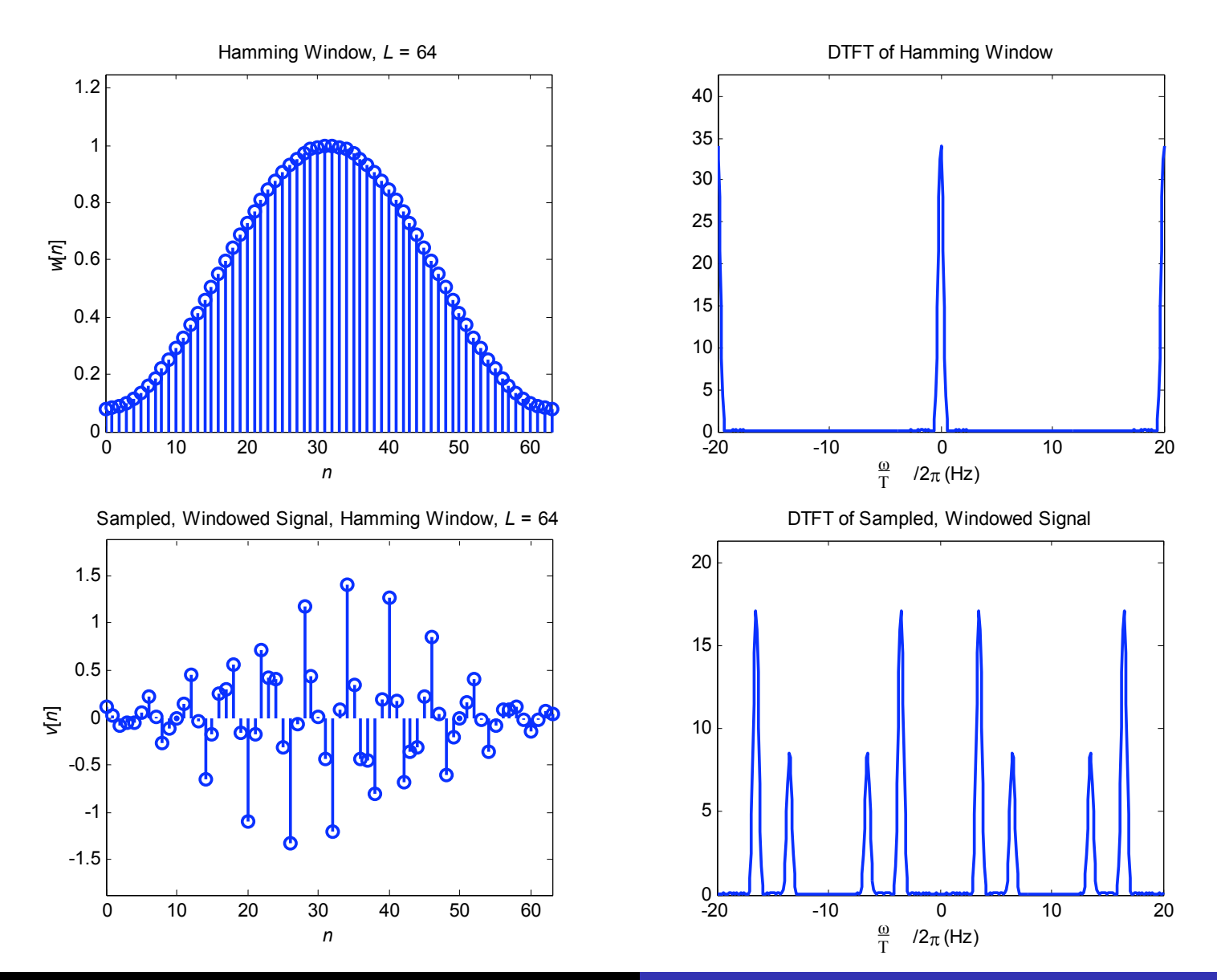

Miki Lustig UCB. Based on Course Notes by J.M Kahn

Spring 2014, EE123 Digital Signal Processing

## Optimal Window: Kaiser

• Minimum main-lobe width for a given sidelobe energy %

$$
\frac{\int_{\text{sidelobes}} |H(e^{j\omega})|^2 d\omega}{\int_{-\pi}^{\pi} |H(e^{j\omega})|^2 d\omega}
$$

- Window is parametrized with L and β os Eq 10.12
	- β determines side-lobe level
	- L determines main-lobe width

## Example

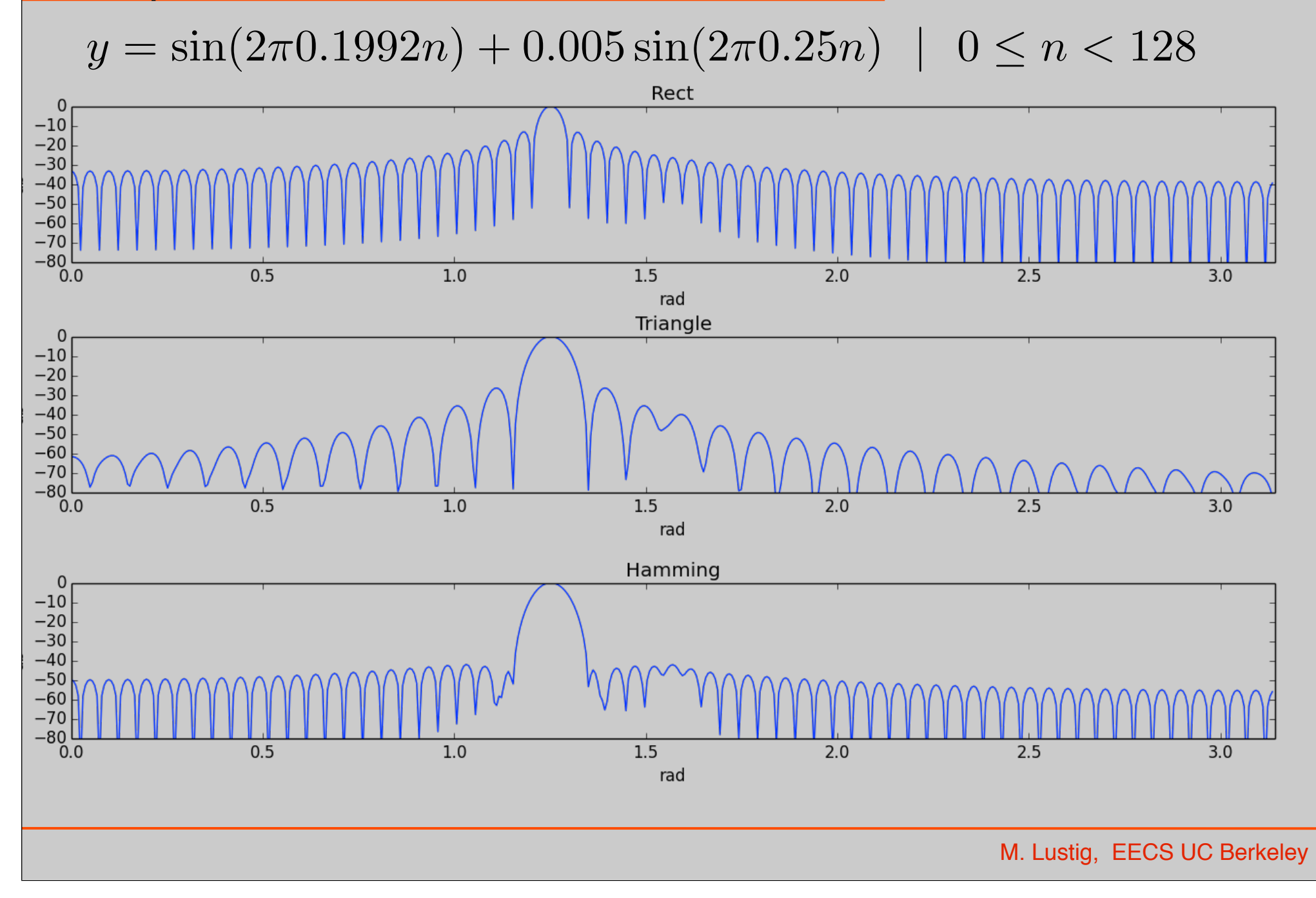

## Example

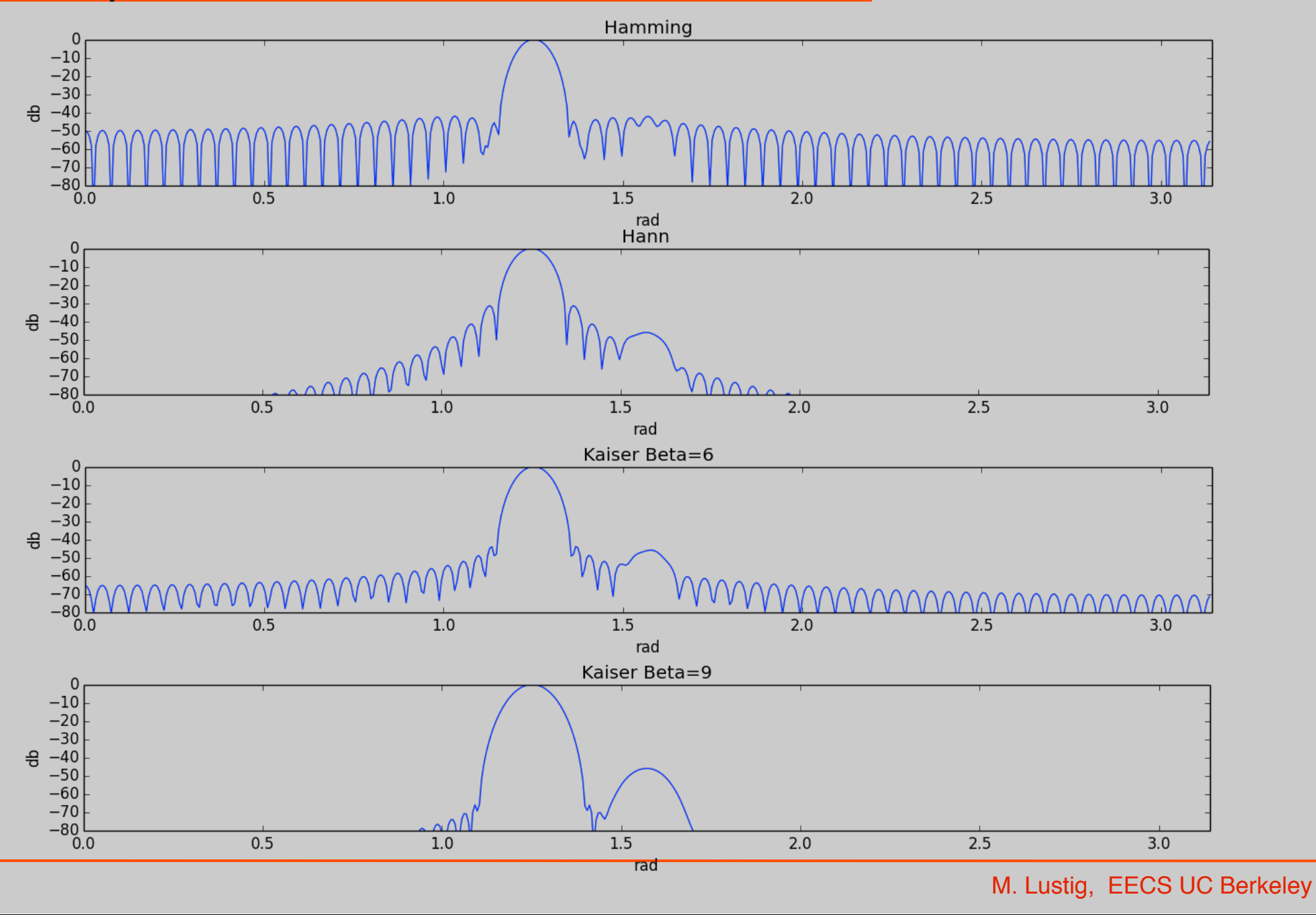

# Zero-Padding

**•** In preparation for taking an *N*-point DFT, we may zero-pad the windowed block of signal samples to a block length  $N \geq L$ :

$$
\begin{cases}\n v[n] & 0 \leq n \leq L-1 \\
0 & L \leq n \leq N-1\n\end{cases}
$$

• This zero-padding has no effect on the DTFT of *v*[*n*], since the DTFT is computed by summing over  $-\infty < n < \infty$ .

#### *Effect of Zero Padding*

We take the *N*-point DFT of the zero-padded *v*[*n*], to obtain the block of *N* spectral samples:

$$
V[k], \quad 0 \leq k \leq N-1
$$

# Zero-Padding

• Consider the DTFT of the zero-padded  $v[n]$ . Since the zero-padded *v*[*n*] is of length *N*, its DTFT can be written:

$$
V(e^{j\omega})=\sum_{n=0}^{N-1}v[n]e^{-jn\omega},\quad -\infty<\omega<\infty
$$

The *N*-point DFT of *v*[*n*] is given by:

$$
V[k] = \sum_{n=0}^{N-1} v[n]W_N^{kn} = \sum_{n=0}^{N-1} v[n]e^{-j(2\pi/N)nk}, \quad 0 \le k \le N-1
$$

We see that  $V[k]$  corresponds to the samples of  $V(e^{j\omega})$ :

$$
V[k] = V(e^{j\omega})\big|_{\omega=k\frac{2\pi}{N}}, \quad 0 \leq k \leq N-1
$$

To obtain samples at more closely spaced frequencies, we zero-pad *v*[*n*] to longer block length *N*. The spectrum is the same, we just have more samples.

## Frequency Analysis with DFT

• Note that the ordering of the DFT samples is unusual.

$$
V[k] = \sum_{n=0}^{N-1} v[n] W_N^{nk}
$$

The DC sample of the DFT is  $k = 0$ 

$$
V[0] = \sum_{n=0}^{N-1} v[n] W_N^{0n} = \sum_{n=0}^{N-1} v[n]
$$

The positive frequencies are the first *N/*2 samples **•** The first  $N/2$  negative frequencies are circularly shifted

$$
((-k))_N = N - k
$$

so they are the last *N/*2 samples. (Use fftshift to reorder)

## Frequency Analysis with DFT Examples:

#### Hamming Window,  $L = 32$ ,  $N = 32$

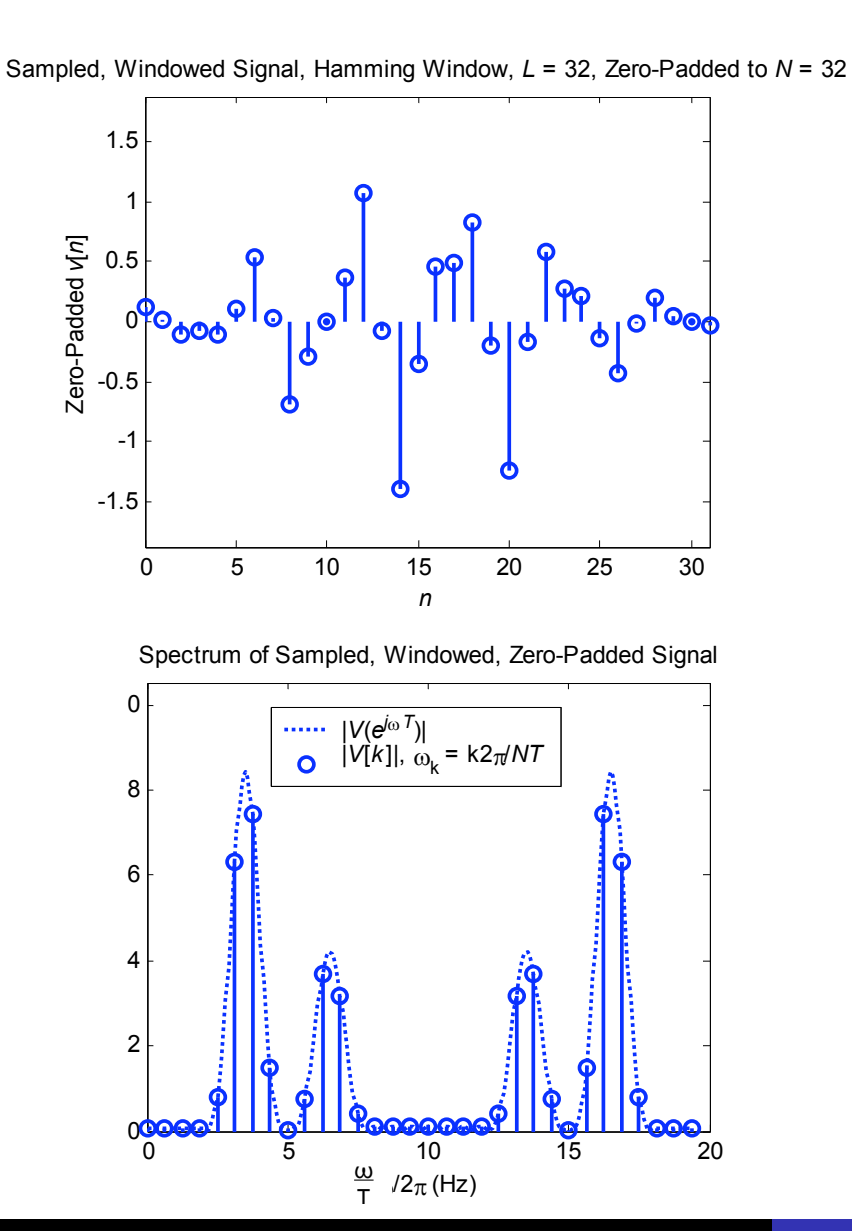

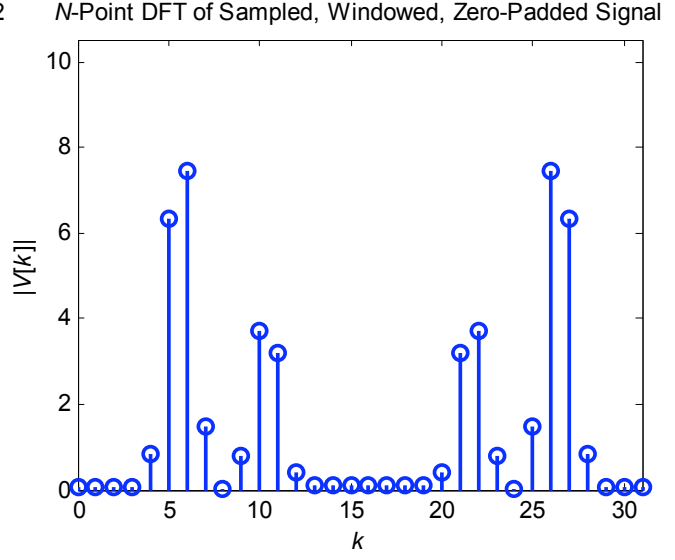

Miki Lustig UCB. Based on Course Notes by J.M Kahn Spring 2014, EE123 Digital Signal Processing

## Frequency Analysis with DFT Examples:

#### Hamming Window,  $L = 32$ , Zero-Padded to  $N = 64$

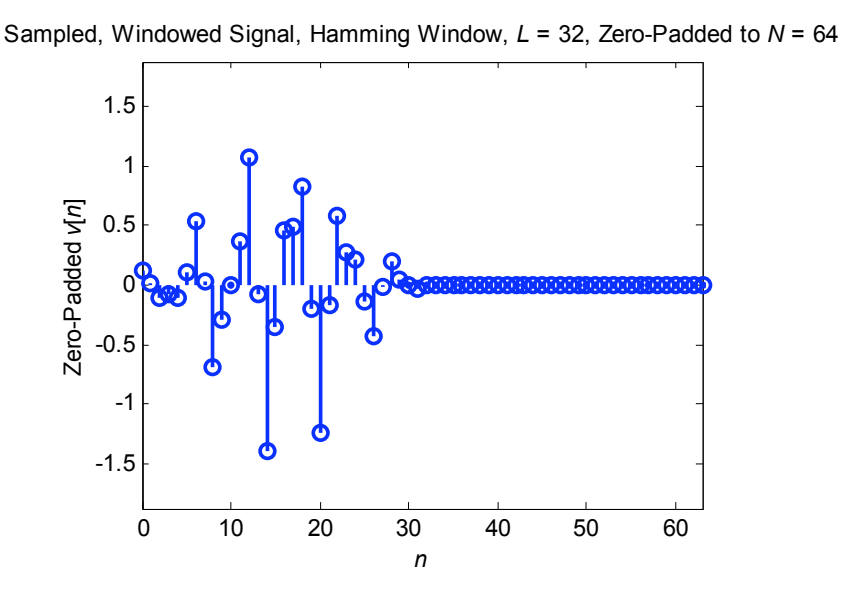

Spectrum of Sampled, Windowed, Zero-Padded Signal

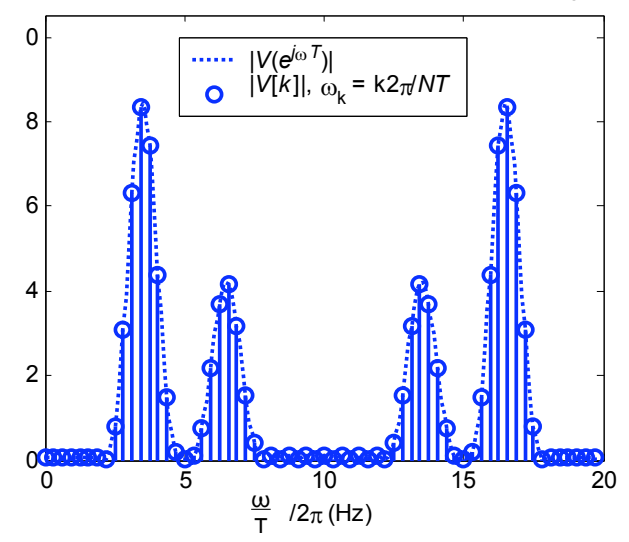

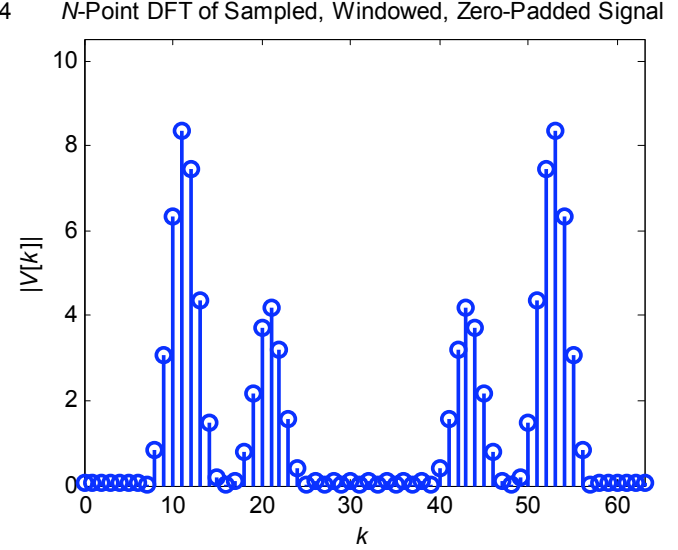

Miki Lustig UCB. Based on Course Notes by J.M Kahn Spring 2014, EE123 Digital Signal Processing

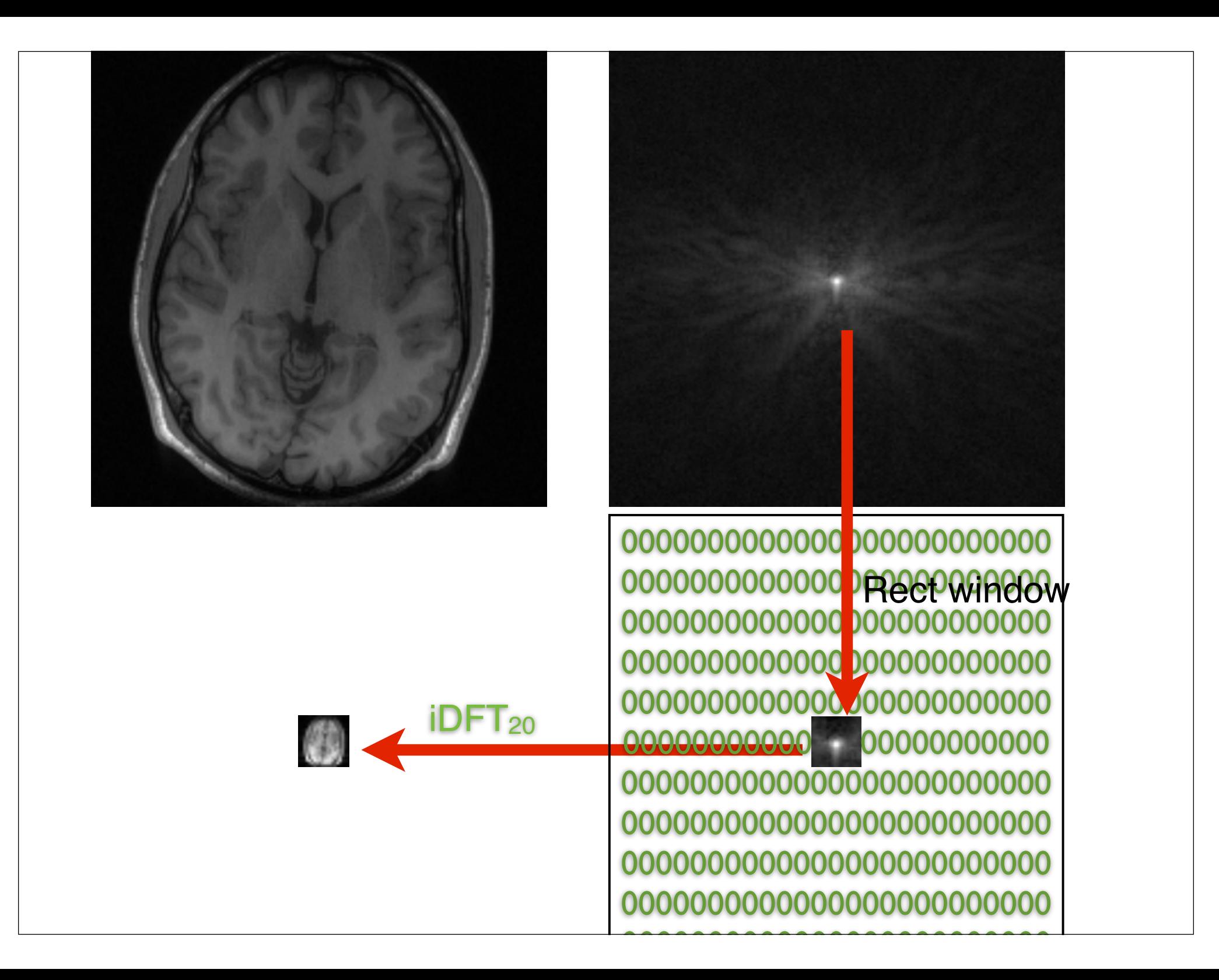

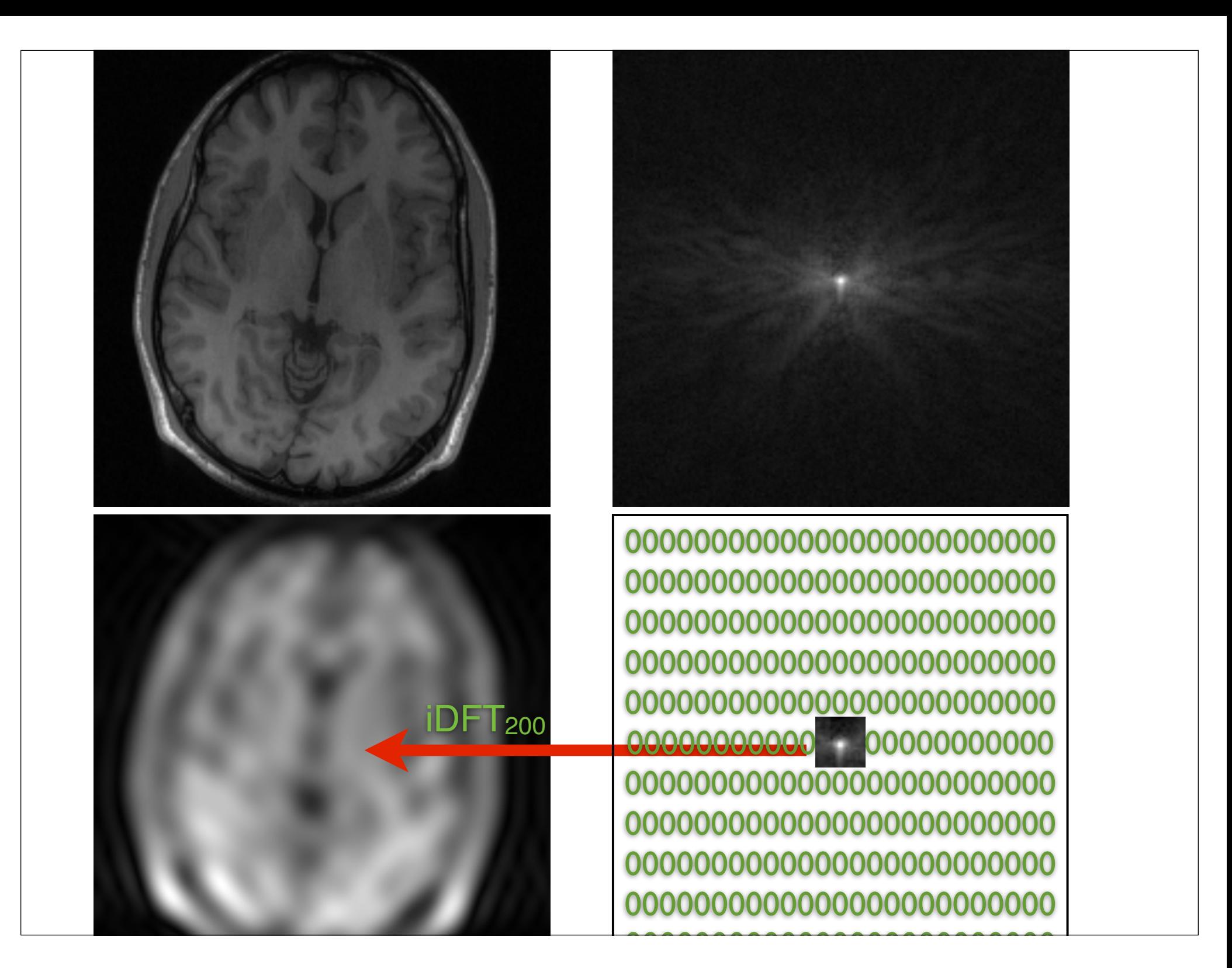

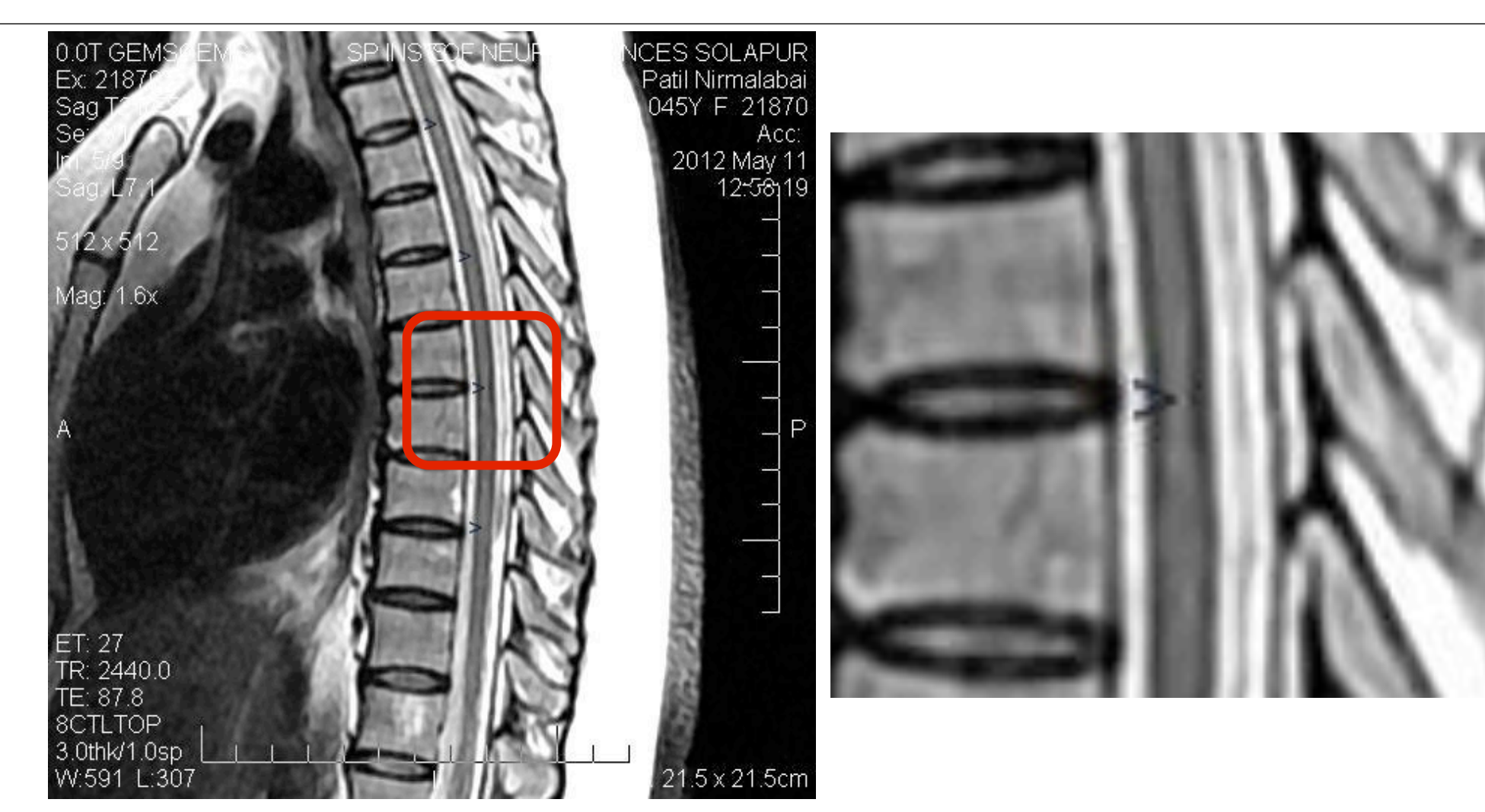

A 40 yo pt with a history of lower limb weakness referred for mri screening of brain and whole spine for cord. MRI sagittal T2 screening of dorsal region shows a faint uniform linear high signal at the center of the cord. The signal abnormality likely to represent:

- (1) Cord demyelination.
- (2) Syrinx (spinal cord disease).
- (3) Artifact.

**Answer** : Its an artifact, known as truncation or Gibbs artifact

http://www.neuroradiologycases.com

## Frequency Analysis with DFT

**• Length of window determines spectral resolution** 

**•** Type of window determines side-lobe amplitude. (Some windows have better tradeoff between resolution-sidelobe)

Zero-padding approximates the DTFT better. Does not introduce new information!

#### Potential Problems and Solutions

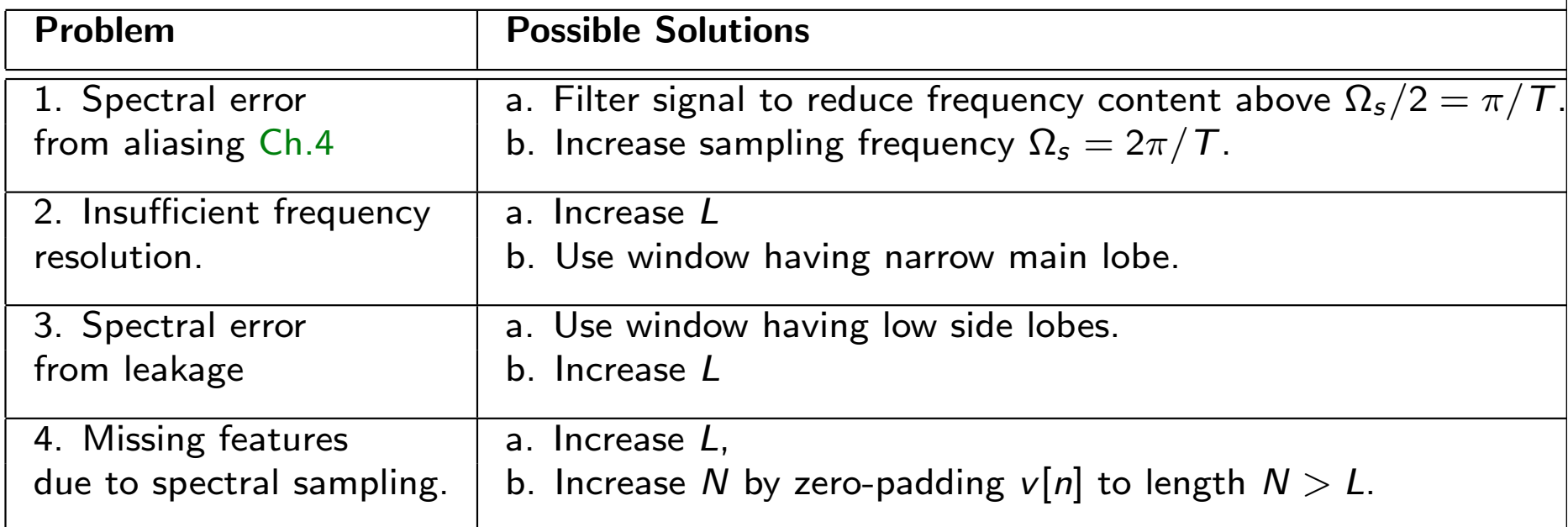